## Beginning Spark

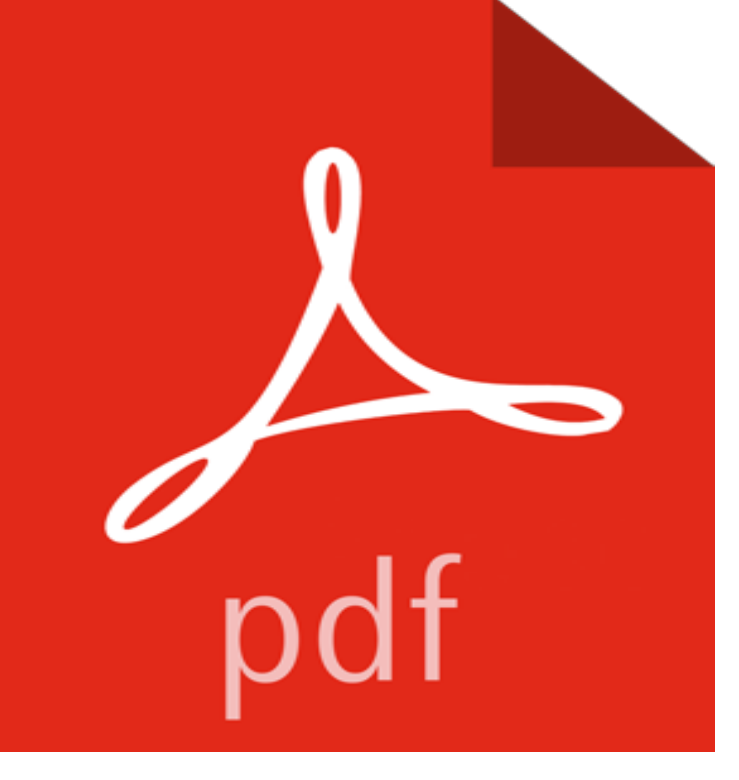

Take a deep dive into Apache Spark and the big data ecosystem. You will acquire an understanding of the next generation of distribution systems, Apache Spark architecture and abstraction, and the Spark ecosystem including Spark SQL, GraphX and MLlib. Beginning Spark provides a practical guide for using Apache Spark in real-world data processing. The author discusses and illustrates how different concepts of Spark are brought together in order to solve complex issues with a data flow system.With the rise in popularity of distributed systems like Hadoop, more and more people are working in big data processing. A growing number of companies want to build dataflow systems, which can churn huge amounts of data to gain insights for their business. Since Hadoop was a first generation, open source distributed system, there is a need for a next generation distributed system to take data processing to next level. Apache Spark is the next step in that direction. Spark brings a great flexibility and compositional system to the big data world by revolutionizing the field itself.

[PDF] Virtual Archaeology

[PDF] Worlds a Mess and its All Your Fault (Paperback) - Common

[PDF] Developing Business Objects (SIGS: Managing Object Technology)

[\[PDF\] 80: From Ben Bradle](http://mediaberita.info/virtual-archaeology-review--polipapers.pdf)e to Lena Horne to Carl Reiner, Our Most Famous Eighty Year Olds Reveal Why They Never Felt So Young

[\[PDF\] The Technology Guide to Accounting Software: A Handbook](http://mediaberita.info/its-not-your-fault-because-youre-not.pdf) for Evaluating Vendor Applications [\[PDF\] How to Label a Goat: The Silly Rules and Regulations that are Stran](http://mediaberita.info/distributed-object-architectures-with.pdf)[gling Britain](http://mediaberita.info/something-funny-happened-on-the-way-to.pdf) [PDF] Wi-FiTM, BluetoothTM, ZigbeeTM and WiMaxTM

**[Quick Start - Spark](http://mediaberita.info/something-funny-happened-on-the-way-to.pdf) 1.2.2 Documentation - Apache Spark** We are using Spark Direct Streaming to read data from [Kafka topic Yuval Itzchakov: Could you please reply to this question Youve answered](http://mediaberita.info/the-social-affairs-unit--web-review.pdf)**Spark Direct Stream - how to fetch topic data from the beginning** To begin the tutorial, import the Apache Spark in 5 Minutes notebook into your [Zeppelin environment. \(If at any point you have Tutorials B](http://mediaberita.info/wifitm-bluetoothtm-zigbeetm-and-wimaxtm.pdf)eginning Embedded Electronics. Beginning Embedded Electronics - 1 Beginning Embedded Electronics - 3 Beginning Embedded Electronics - 4 **Quick Start - Spark 2.1.1 Documentation - Apache Spark** Instead of worrying about spinning up clusters, maintaining clusters, maintaining code history, or Spark versions, you can start writing Spark queries instantly **Spark - ABC Radio National (Australian Broadcasting Corporation)** To start one of the shell applications, run one of the following commands: Scala: \$ SPARK\_HOME /bin/spark-shell Welcome to \_\_\_\_ \_\_ / \_\_/\_\_ \_\_\_ \_\_\_\_\_/ /\_\_ \_/ **Crafting Novels & Short Stories: The** **Complete Guide to Writing - Google Books Result** We teach using a story-based, agile methodology that allows students to learn not only about the technical details of programming but also how to define the **Beginning Data Exploration and Analysis with Apache Spark** If you want to start with Spark and come of its components, exercises of the workshop are available both in Java and Scala on this github **scala - How Spark read file which underline the beginning of the file** Configure your installation to enable the Spark History service for monitoring. with hdfs://, or a path schema for IBM Spectrum Scale beginning with gpfs://. **Spark Streaming + Kafka Integration Guide - Spark 2.1.0** A list of words that start with Spark (words with the prefix Spark). We search a large scrabble dictionary for scrabble words starting with spark - we take the letter **Configuring and Running Spark (Standalone Mode) - Cloudera** Starting and Logging into the Admin Console Cloudera Manager Admin Console .. Edit the following portion of /etc/spark/conf/ to point to the host **Beginning Embedded Electronics - SparkFun Electronics** Quick Start. Interactive Analysis with the Spark Shell. Basics More on RDD Operations Caching. Self-Contained Applications Where to Go from Here. **Beginning Class Outline SPARK Programming Enabling the Spark History service - IBM** Quick start tutorial for Spark 2.1.1. We will first introduce the API through Sparks interactive shell (in Python or Scala), then show how to write applications in **apache spark - How to read all records from Kafka (from start to**  Please read the Kafka documentation thoroughly before starting an integration using Spark. The Kafka project introduced a new consumer api between versions **Spark Tutorial - Hortonworks** Start it by running the following in the Spark directory: Scala Python ./bin/spark-shell. Sparks primary abstraction is a distributed collection of items called a **Running Your First Spark Application - Cloudera** Lets start by looking the class TouchEventsView. This collection is used to keep track of sparks as they are being added as mentioned, the touch event can be **Apache Spark Tutorial** The riots are widely regarded as the beginning of the modern gay rights movement, which has evolved from a loosely organized grassroots **Tutorials - SparkFun Electronics** Youre missing ermination() . **Words that start with Spark - Scrabble Word Finder** Apache Spark Tutorial for Beginners - Learn Apache Spark in simple and easy steps starting from basic to advanced concepts with examples including **Learning Spark: Lightning-Fast Big Data Analysis - Google Books Result** Spark is a weekly audio blog of smart and unexpected trend-watching. Its not just technology for gearheads, its about the way technology affects our lives, and **A SINGLE SPARK CAN START A PRAIRIE FIRE** I am pretty new to spark streaming api and i dont know how to make spark streaming context stop waiting for more messages to come and **Quick Start - Spark 1.2.0 Documentation - Apache Spark** 80% of a data scientists job is data preparation. This course is all about data preparation i.e. cleaning, transforming, summarizing data using Spark. **How to read records from Kafka topic from beginning in Spark** Beginning LilyPad Arduino. Bite Sized Primers 8 in this category Beginning Embedded Electronics 11 in this category Beginning Embedded Electronics - **Where Do I Start? -** To read from Kafka in a Spark Streaming job, use KafkaUtils. metadata, and to specify the exact per-topic-and-partition starting offsets. **Beginning iOS 5 Games Development: Using the iOS SDK for iPad, - Google Books Result** When I use spark to parse log file, i notice that if the first character of  $\alpha$ /19832011/2214674 kinkajou thanks , duplicate **Images for Beginning Spark** A SINGLE SPARK CAN START A PRAIRIE FIRE. January 5, 1930. [This was a letter written by Comrade Mao Tse-tung in criticism of certain pessimistic views **Exactly-once Spark Streaming from Apache Kafka - Cloudera** The other main use case of Spark can be described in the context of the engineer Thus, from the beginning, Spark was designed to be fast for interac?tive **Starting with Spark in practice - Duchess France** What better way to start learning than by doing? Our kits help explain basic electronics concepts, while also allowing you build something fun and functional. **getting started with Apache Spark on Databricks. This guide** Start learning core concept of Spark - Resilient Distributed Dataset (RDD) . For further information regarding RDDs, refer to the below links. It contains lot of **The spark that lit the gay rights movement, four decades later Need**